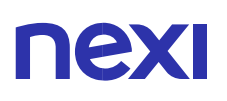

## DEVICE CON IMPOSTAZIONI DI FABBRICA **MODIFICATE**

Assicurati che tu stia utilizzando un device con le impostazioni di fabbrica iniziali. Se hai installato una versione modificata (rooted) sul tuo dispositivo, questo potrebbe:

- non eseguire correttamente gli aggiornamenti della sicurezza;
- fornire accesso illimitato ai dati memorizzati sul tuo dispositivo ad altre applicazioni;
- compromettere la protezione Google integrata.

Per maggior informazioni o per ripristinare le impostazioni di fabbrica, visita la pagina di supporto [Google.](https://support.google.com/accounts/answer/9211246?hl=it)